# FastField: An Open-Source Toolbox for Efficient Approximation of Deep Brain Stimulation Electric Fields

Mehri Baniasadi<sup>a,b,∗</sup>, Daniele Proverbio<sup>a</sup>, Jorge Gonçalves<sup>a</sup>, Frank Hertel<sup>a,b</sup>, Andreas Husch<sup>a,b</sup>

<sup>a</sup>University of Luxembourg, Luxemburg Center for Systems Biomedicine, Campus Belval, 6 avenue du Swing, L-4367 Belvaux  $^{b}$ Centre Hospitalier de Luxembourg, National Department of Neurosurgery, 4 Rue Nicolas Ernest Barblé, L-1210 Luxembourg

#### Abstract

Deep brain stimulation (DBS) is a surgical therapy to alleviate symptoms of certain brain disorders by electrically modulating neural tissues. Computational models predicting electric fields and volumes of tissue activated are key for efficient parameter tuning and network analysis. Currently, we lack efficient and flexible software implementations supporting complex electrode geometries and stimulation settings. Available tools are either too slow (e.g. finite element method–FEM), or too simple, with limited applicability to basic use-cases. This paper introduces FastField, an efficient open-source toolbox for DBS electric field and VTA approximations. It computes scalable e-field approximations based on the principle of superposition, and VTA activation models from pulse width and axon diameter. In benchmarks and case studies, FastField is solved in about 0.2s,  $\sim 1000$  times faster than using FEM. Moreover, it is almost as accurate as using FEM: average Dice overlap of 92%, which is around typical noise levels found in clinical data. Hence, FastField has the potential to foster efficient optimization studies and to support clinical applications.

Keywords: Deep brain stimulation, Electric field, volume of tissue activated, Toolbox, Neuromodulation, Simulation

# 1. Introduction

 Deep brain stimulation (DBS) is a neurosurgical method to electrically stimulate specific brain regions. It is an established therapy for Parkinson's Disease, Essential Tremor and Dystonia [\(Deuschl et al.,](#page-11-0) [2006;](#page-11-0) [Flora et al.,](#page-11-1) ; [Larson,](#page-11-2)  $2014$ ) and is emerging for several other dis-<sup>7</sup> eases like Obsessive-Compulsive Disorder [\(Abelson et al.,](#page-10-0)  $\frac{1}{2}$  [2005\)](#page-10-0) and Anorexia nervosa [\(Wu et al.,](#page-11-3) [2013\)](#page-11-3). The pro- cedure is based on implanting electrodes (or "leads") de- livering electrical pulses to the neural tissue. There are  $_{11}$  several lead designs available, providing a recently increas-<sup>12</sup> ing complexity of possible contact arrangements, including  $\frac{1}{37}$ 13 segmented leads [\(Buhlmann et al.,](#page-10-1) [2011;](#page-10-1) [Horn et al.,](#page-11-4) [2019\)](#page-11-4).  $_{14}$  Some of the current widely-used electrode geometries are  $_{20}$  shown in Fig. [2.](#page-1-0) Augmented complexity allows for bet-<sup>16</sup> ter targeting of disease-specific brain regions [\(FDA,](#page-11-5) [2015;](#page-11-5) [Lee et al.,](#page-11-6) [2019\)](#page-11-6), while avoiding areas associated with side effects [\(Mallet et al.,](#page-11-7) [2007\)](#page-11-7). Simulating the propagation of induced electric fields (e-

 field) enables prediction of the DBS effects on neural tis[s](#page-10-4)ue [\(Anderson et al.,](#page-10-2) [2018;](#page-10-2) Åström et al., [2015;](#page-10-3) [Butson and](#page-10-4) [McIntyre,](#page-10-4) [2008;](#page-10-4) [Cubo,](#page-10-5) [2018;](#page-10-5) [Horn et al.,](#page-11-8) [2017,](#page-11-8) [2019;](#page-11-4) [McIn-](#page-11-9) [tyre and Grill,](#page-11-9) [2002\)](#page-11-9). The portion of tissue affected by a propagating e-field is typically quantified by the "volume of tissue activated" (VTA). VTA is a conceptual volume that is thought to elicit additional action potentials due to

> <sup>∗</sup>Correspondence: Email address: mehri.baniasadi@uni.lu (Mehri Baniasadi)

<sup>27</sup> electrical stimulation of axons [\(McIntyre and Grill,](#page-11-9) [2002\)](#page-11-9). It is usually identified by a threshold value  $T$  to define iso-surfaces of effective e-field  $(Aström et al., 2015)$  $(Aström et al., 2015)$ .

## <sup>30</sup> 1.1. Limitations of current DBS simulations

Reconstructing electric fields in the brain is complex, <sup>32</sup> primarily due to its heterogeneity. Apart from skull and skin, the brain is mostly composed by white matter  $(WM)$ , grey matter  $(GM)$  and cerebrospinal fluid  $(CSF)$ , which features different tissue properties like electrical <sup>36</sup> conductivity [\(Howell and McIntyre,](#page-11-10) [2016\)](#page-11-10). White matter in particular, having a considerable amount of fibre tracts, influences the spatial propagation of electric fields  $(Gabriel et al., 2009; Suh et al., 2012).$  $(Gabriel et al., 2009; Suh et al., 2012).$  $(Gabriel et al., 2009; Suh et al., 2012).$  $(Gabriel et al., 2009; Suh et al., 2012).$  $(Gabriel et al., 2009; Suh et al., 2012).$  $(Gabriel et al., 2009; Suh et al., 2012).$  $(Gabriel et al., 2009; Suh et al., 2012).$  $(Gabriel et al., 2009; Suh et al., 2012).$  To improve model accuracy, information about patient-specific white matter anisotropy can be extracted from diffusion tensor images (DTI) [\(Butson et al.,](#page-10-6) [2007\)](#page-10-6). Additionally, models may include dielectric dispersion and other details of the medium.

<sup>45</sup> Currently, the most flexible and detailed computational models, that also consider complex electrode designs, [a](#page-10-3)re based on Finite Element Methods (FEM) (Åström <sup>48</sup> [et al.,](#page-10-3) [2015;](#page-10-3) [Cubo,](#page-10-5) [2018;](#page-10-5) [Horn et al.,](#page-11-8) [2017;](#page-11-8) [Howell and](#page-11-10) [McIntyre,](#page-11-10) [2016\)](#page-11-10). They partition the brain into finite sets of basic elements (typically tetrahedrons), each <sup>51</sup> potentially parametrised with tissue-specific conductivity <sup>52</sup> values. However, despite the vast literature, there is still <sup>53</sup> no global consensus on conductivity values of certain <sup>54</sup> brain tissue classes (cf. Table [1](#page-2-0) and references therein).

<span id="page-1-1"></span>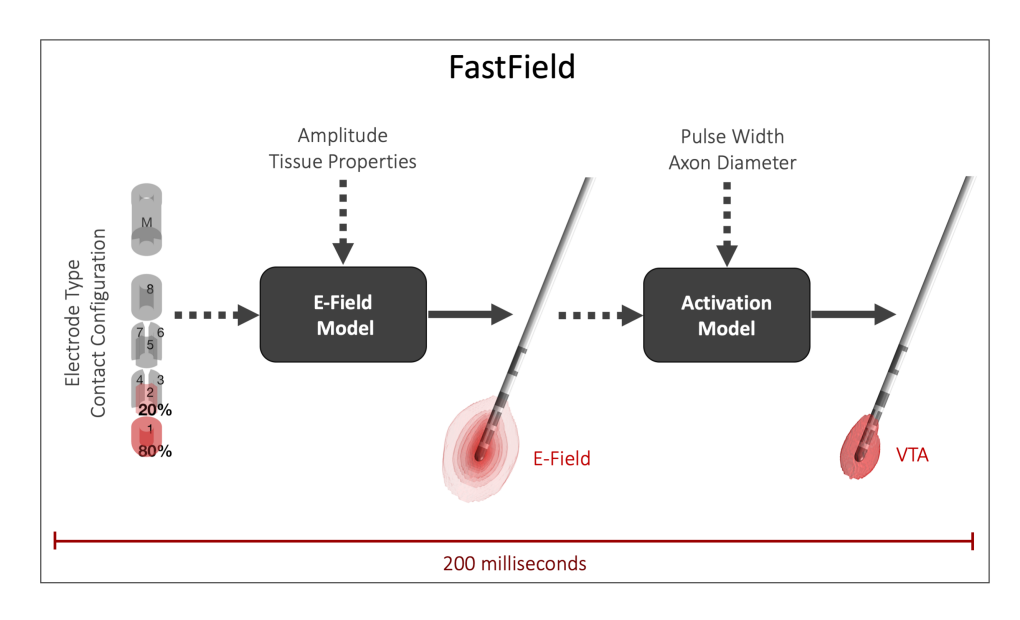

Fig. 1 FastField workflow. FastField consists of two independent stages: a fast e-field estimation followed by a heuristic prediction of the VTA. Inputs for the e-field model are the electrode contact configuration, stimulation parameters and assumed tissue properties. Patient's electrode location in MNI space may be added for patient-specific studies. The subsequent VTA estimation allows to consider different pulse widths and axon diameters. The whole process is fully automatic and takes about 0.2 s on a standard computer.

<span id="page-1-0"></span>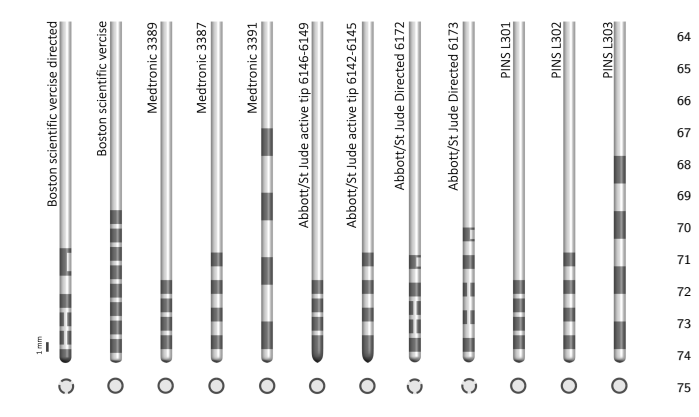

Fig. 2 Common DBS electrode geometries. Lateral (top) and longitudinal (bottom) views of the electrodes are shown. Medtronic  $3389, 3387,$  and  $3391$  (Medtronic, Dublin, Ireland), St Jude Medical (Abbott Laboratories, Abbott Park, Illinois, USA) active tip 6146-6149 and 6142-6145, and PINS Medical L301, L302, and L303 (Beijing, China) have 4 rings of conductive contacts; Boston Scientific (Marlborough, Massachusetts, USA) vercise has 8 rings. Boston scientific vercise directed, St Jude Medical Infinity Directed 6172 and  $\frac{1}{2}$ 6173 have 2 full rings and 2 rings segmented into 3 conductive contacts. Note that the size and the distance between the contacts also <sup>82</sup> differ between the leads [\(Okun et al.,](#page-11-13) [2012;](#page-11-13) [Schuepbach et al.,](#page-11-14) [2013;](#page-11-14) as [Timmermann et al.,](#page-11-15) [2015\)](#page-11-15)

 [O](#page-10-4)verall, complex FEM-based models [\(Butson and McIn-](#page-10-4) [tyre,](#page-10-4) [2008\)](#page-10-4) are powerful at estimating DBS electric fields 57 and VTA, but they suffer from high computational costs. 89 This slows down multiple parameters testing and hinders 59 computational optimization [\(Cubo et al.,](#page-10-7) [2019\)](#page-10-7). It also  $\mathfrak{so}$  limits clinical application, as physicians require rapid responses. Moreover, their precision is often shadowed by noise and finite precision of real measurements.

<sup>63</sup> To simplify DBS reconstructions, several tools approxi-

 mate the brain as a homogeneous medium [\(Alonso et al.,](#page-10-8) [2018;](#page-10-2) [Anderson et al.,](#page-10-2) 2018; Åström et al., [2015;](#page-10-3) [Cubo](#page-11-16) [and Medvedev,](#page-11-16) [2018;](#page-11-16) [Howell and Grill,](#page-11-17) [2014;](#page-11-17) [Vorwerk](#page-11-18)  $\sigma$  [et al.,](#page-11-18) [2019\)](#page-11-18). Table [1](#page-2-0) (right) contains commonly used conductivity values. Other simplifications include fully heuristic models that directly estimate VTA shapes from stimulation parameters, without explicitely simulating the electric field [\(Chaturvedi et al.,](#page-10-9) [2013;](#page-10-9) [Dembek et al.,](#page-11-19) [2017;](#page-11-19) [Kuncel et al.,](#page-11-20) [2008;](#page-11-20) [M¨adler and Coenen,](#page-11-21) [2012\)](#page-11-21). These models are fast, but they only support ring-shaped contact designs and mono-polar stimulation.

# <sup>76</sup> 1.2. FastField

The aim of this work is to introduce a flexible and efficient algorithm addressing the drawbacks of currently available software. Indeed, FastField estimates DBS induced electric fields in the order of milliseconds. It supports complex electrode designs and is easily extendable for future geometries. It also provides an activation model for VTA considering different pulse widths and axon di-<sup>84</sup> ameters, while preserving the quick timing. FastField <sup>85</sup> predictions are nearly as accurate as FEM-based models <sup>86</sup> with homogeneous conductivity for the brain and different <sup>87</sup> conductivity values for conducting and isolating parts of the electrode. Its main contribution is thus being a com-<sup>89</sup> prehensive trade-off between accuracy of simulations and rapid response. It is provided as an open-source toolbox and the graphical user interface and the source code are freely available for public use. Hence, FastField is applicable in clinical practice (to test different configurations) <sup>94</sup> and in optimization studies. Its computational workflow is presented in Fig. [1.](#page-1-1)

<span id="page-2-0"></span>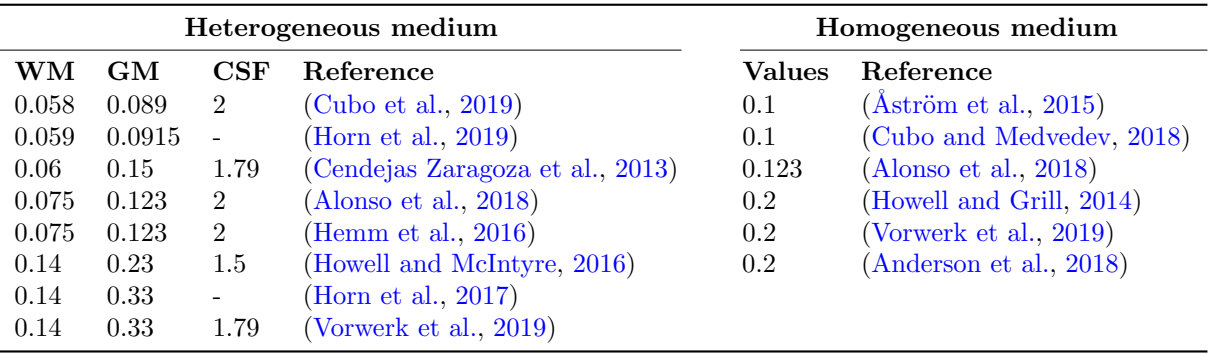

Table 1 Conductivity values  $[S/m]$  for different tissues reported in the literature.

Left: heterogeneous medium, with values for white matter (WM), grey matter (GM) and Cerebrospinal Fluid (CSF). Values refer to the most recent literature. The spanned interval is considerable: values range from 0.058 S/m to 0.14 S/m for white matter, 0.089 S/m to 0.33  $S/m$  for grey matter, and 1.5 S/m to 2 S/m for CSF. Right: conductivity values  $[S/m]$  when the brain is treated as a homogeneous medium. They range from  $0.1 \text{ S/m}$  to  $0.2 \text{ S/m}$ . Values refer to the most recent literature.

#### 2. Methods

97 FastField inputs are: electrical conductivity  $[S/m]$ , the<sub>117</sub> 98 stimulation amplitude ([mA] or [V] depending on the ma- $_{118}$  $99$  chine setting) and contact configuration, i.e. the active<sub>119</sub>  $_{100}$  contacts and their relative weight. FastField then calcu- $_{120}$  $_{101}$  lates the strength of the electric field on a standard grid.  $_{102}$  around the electrode (Sec. [2.2\)](#page-2-1) from inputs and a group<sub>122</sub>  $_{103}$  of pre-computed e-fields (cf. Sec. [2.1\)](#page-2-2). To estimate the e- $_{123}$  $_{104}$  field threshold for the VTA, FastField activation function<sub>124</sub>  $_{105}$  also considers the stimulation pulse width and the hypoth- $_{125}$ <sup>106</sup> esised axon diameter (Sec. [2.3\)](#page-3-0).

 $_{107}$  To personalise the simulation, the patient's electrode lo- $_{127}$  $_{108}$  cation in MNI space in Lead-DBS format can be added<sub>128</sub> 109 (more in Sec. [2.4\)](#page-3-1). Target structures are extracted from  $_{129}$  $_{110}$  a brain atlas registered into the MNI space for final visu- $_{111}$  alization (Sec. [2.5\)](#page-3-2). The toolbox has a user-friendly GUI<sub>131</sub> <sup>112</sup> for practical use (Sec. [2.6\)](#page-4-0).

 $_{113}$  Finally, we introduce two metrics to gauge the accuracy<sub>133</sub> <sup>114</sup> resulting from e-filed approximation (Sec. [2.7\)](#page-4-1).

<span id="page-2-3"></span>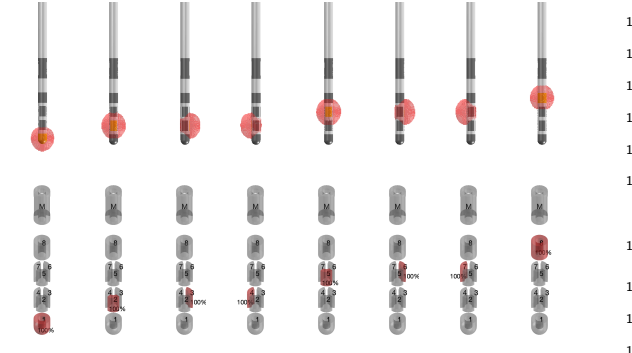

Fig. 3 Standard e-field library for Boston scientific vercise directed for constant-current. On top, the simulated e-fields $_{147}$ with Simbio/FieldTrip FEM model are shown; below, the corresponding contact configurations. This electrode has 8 conductive<sup>148</sup> contacts, so  $8$  e-fields are simulated (one for each contact). Default<sup>149</sup> amplitude is  $A_0 = 1$  mA. Similarly, standard e-field libraries for 150 other electrode types are generated.

# <span id="page-2-2"></span><sup>115</sup> 2.1. Standard e-field library

<sup>116</sup> Standard e-field library (or "pre-computed e-fields") is derived from finite element models where only one contact of the electrode is active at a time, for different geome-tries (Fig. [3\)](#page-2-3). First, a cylinder domain is defined around the electrode. The area inside the cylinder is divided into three regions: brain, conducting and insulating part of the electrode. Tetrahedron meshes are generated and linked to regions where different electrical conductivity is assumed (brain area:  $\kappa = 0.1$  S/m; conducting electrode parts: <sup>125</sup>  $\kappa = 10^8$  S/m; insulating electrode parts:  $\kappa = 10^{-16}$  S/m).  $126$  The electric field strength  $[V/mm]$  is simulated at the center of each mesh for constant current  $A_0 = 1$  mA. This procedure is repeated for each contact of all electrode types  $(cf. Fig. 2).$  $(cf. Fig. 2).$  $(cf. Fig. 2).$ 

The above preliminary computations are performed with Lead-DBS Simbio/FieldTrip [\(Horn et al.,](#page-11-4) [2019\)](#page-11-4). Next, <sup>132</sup> Lead-DBS interpolating function converts the e-field values from the arbitrary mesh to a 3D grid of constantly 134 spaced points. The grid  $\mathcal G$  is referred to as "standard" <sup>135</sup> grid" and is used as a common template. By convention,  $\lim_{136}$  dim(G) = 100 × 100 × 100 points (average point distance is  $137$  0.2 in [mm]). Pre-computed e-field values on  $\mathcal G$  are finally <sup>138</sup> stored in the standard e-field library.

<sup>139</sup> Real devices allow voltage [V] as input setting. Hence, the <sup>140</sup> algorithm allows conversion to amplitude units, consider-<sup>141</sup> ing the device impedence as additional input.

#### <span id="page-2-1"></span><sup>142</sup> 2.2. FastField computation

<sup>143</sup> FastField algorithm simulates the electric field on the <sup>144</sup> standard grid. For each contact, the corresponding library <sup>145</sup> is initially chosen based on the amplitude mode and the electrode type. Then, FastField scales the pre-computed e-field by the weighted activation amplitude of the corresponding contact and by the user-defined brain conductivity. Finally, it computes the total e-field  $E(q)$  by exploiting [t](#page-10-2)he additive property of electric fields (in line with [Ander](#page-10-2)151 [son et al.](#page-10-2)  $(2018)$ ; [Slopsema et al.](#page-11-23)  $(2018)$ ). Formally,  $E(g)$  $_{152}$  is computed at each point g of the 3D grid G as:

$$
E(g) = \sum_{n}^{N} E_n^0(g) \cdot \frac{w_n \cdot A}{A_0} \cdot \frac{\kappa_0}{\kappa} \tag{1}
$$

 $H = H$  Here,  $N$  is the number of contacts of the electrode, sub-<sup>154</sup> script *n* identifies each contact.  $E_n^0$  is the pre-computed 155 e-field for each contact with weight  $w_n$ . A and  $\kappa$  are ampli-156 tude and conductivity defined by the user,  $A_0$  and  $\kappa_0$  are <sup>157</sup> amplitude and conductivity used to generate the standard 158 library and are equal to 1 mA and 0.1  $\frac{S}{m}$ .

 To smooth the electric field on the grid, convolution is performed with a Gaussian kernel. Next, a system of lin- ear equations is solved for the 4 marker coordinates (head,  $_{162}$  tail, X, and Y, cf. [2.4\)](#page-3-1) to get the transformation matrix M to MNI space. The standard grid is thus transformed and tilted with respect to the position of the patient's elec- trode, that is placed at the center of the transformed grid. Finally, the target location is extracted from the combined atlas (Sec. [2.5\)](#page-3-2) for the final visualization.

## <sup>168</sup> 2.3. A flexible model for the Volume of tissue activated

<span id="page-3-0"></span>Current open-source models only provide a small set of  $_{174}$ parameter combinations to compute the stimulation field threshold T for the volume of tissue activated. In Fast- $_{176}$ Field, we implement a straightforward heuristic model to<sub>177</sub> fit published data on pulse width  $P_W$ , axon diameter  $D_{178}$ and resulting e-field threshold  $T(P_W, D)$ . The latter defines the iso-surface of the VTA.

The model is obtained as follows. We first develop  $a_{180}$ heuristic simplification of the axon electrical and geometrical properties. Considering a heterogeneous manifold of axons in the region around the DBS lead, our minimal model refers to the mean properties of such a manifold and  $_{184}$ not to the particular geometry or conductivity of a single $_{185}$ axon. Hence, instead of considering complex geometries as in Åström et al. [\(2015\)](#page-10-3), we approximate a "mean field"  $_{187}$ axon with a cylindrical conducting cable. In addition,  $we$ <sub>188</sub> consider the conductance along the cable as closely ruled. by Ohm's law. In this sense,  $V_T(P_W, D)$  is the electric<sub>190</sub> potential along the cable. Then  $E_T = \nabla V_T$  is its gradient, commonly referred to as the electric field strength. In turn,  $T(P_W, D)$  approximates the threshold for axonal activation under the effect of  $E_T$ . It is proportional to<sub>104</sub> the product of  $P_W$  (providing energy, cf. [Dembek et al.](#page-11-19)  $(2017)$ ) and D, that influences the conductance and thus. the dampening of electric signal. Because of heterogeneity $_{197}$ in shape and electrical properties, the functional dependence is scaled by power laws to be fitted with available data. The heuristic model reads:

$$
T(P_W, D) = k P_W^a D^b
$$
 (2)<sup>20</sup>

169 To enable a straightforward fit in the MATLAB Curve Fit-202 170 ting toolbox, we then convert the log-linear fit for the<sup>203</sup>  $171 \mod$  model into an exponential form  $(c = \log k)$ :

<span id="page-3-3"></span>
$$
T(P_W, D) = \exp[a \log(P_W) + b \log(D) + c] \qquad (3)
$$

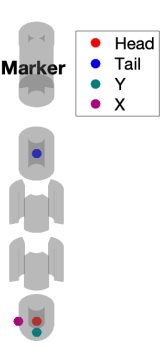

Fig. 4 Head, tail, X, Y marker coordinates on Boston scientific vercise directed lead model. These points are used to locate the electrode in MNI pace. Conventionally, head is the center point of the lowermost contact, and tail the center point of the uppermost contact. To locate X and Y, consider a plane perpendicular to the electrode shaft, passing by the head point. The point on the plane that has the least distance to the center of the marker is the Y point. X is perpendicular to the line passing by head and Y.

<sup>172</sup> The FastField algorithm thus allows the user to define the <sup>173</sup> desired threshold value with extended flexibility, that is, also considering pulse width and axon diameter. Thanks to the heuristic model, the quick timing is preserved. Calibration of the model with published data and subsequent in silico experiments are reported in Sec.  $3.1$ .

#### <sup>179</sup> 2.4. Patient's pre-processing

<span id="page-3-1"></span>Evaluating patient's data requires the electrode position in MNI space. Thus, we perform the following preprocessing steps. Patient's Computed Tomography (CT) scan and T1- and T2-weighted Magnetic Resonance Imaging (MRI) are linearly registered to each other and nonlinearly to MNI space. We use Advanced Normalization Tool (ANTs, <http://stnava.github.io/ANTs/>) and <sup>187</sup> [F](#page-10-11)MRIB's Linear Image Registration Tool (FLIRT) [\(Ash](#page-10-11)[burner,](#page-10-11) [2007;](#page-10-11) [Avants et al.,](#page-10-12) [2008;](#page-10-12) [Jenkinson et al.,](#page-11-24) [2002;](#page-11-24) [Jenkinson and Smith,](#page-11-25) [2001\)](#page-11-25) for patient's MRI and CT scan registration, respectively. Then, the PaCER algo-rithm [\(Husch et al.,](#page-11-26)  $2018$ ) returns the location of the electrode in the brain, while the DiODe algorithm returns its rotation [\(Hellerbach et al.,](#page-11-27) [2018\)](#page-11-27). By this combination, we estimate the head, tail, X and Y coordinates of the marker (reference label on the lead). With these, we calculate the transformation matrix from the standard electrode space into MNI space considering the patient's electrode location.

# <span id="page-3-2"></span><sup>199</sup> 2.5. Combined atlas

 There are several brain atlases registered into MNI space. Distal atlas is explicitly generated for Lead-DBS use [\(Ewert et al.,](#page-11-28) [2018\)](#page-11-28). However, distal atlas does not contain all DBS target structures, e.g. nucleus accumbens that is included in CIT168 atlas [\(Pauli et al.,](#page-11-29) [2018\)](#page-11-29). There- fore, the FastField build-in library combines both Distal and CIT168 atlas.

<span id="page-4-2"></span>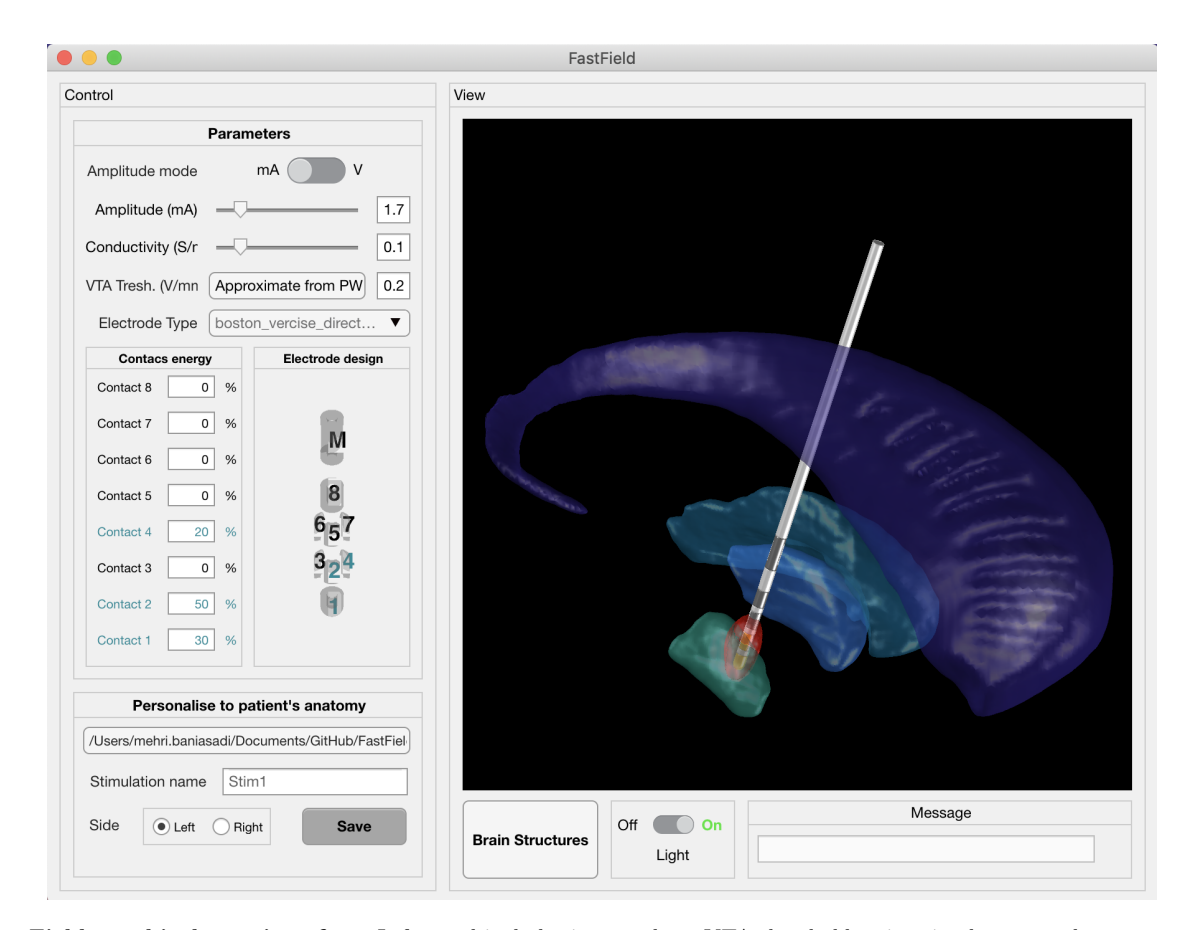

Fig. 5 FastField graphical user interface. Left panel includes input values, VTA threshold estimation button and contact configuration for the chosen lead. Right panel is for output visualization. Additional panels allow navigation of patient's data and additional settings for visualization. As an example, input values are set as follows: amplitude  $A = 1.7$  mA, conductivity  $\kappa = 0.1$  S/m, threshold  $T = 0.2$  V/mm, pulse width  $P_W = 60\mu s$  and axon diameter  $D = 3.4\mu m$ . The electrode type is Boston scientific vercise directed. 30 % of the energy is on contact 1, 50% on contact 2 and 20% on contact 4. STN, internal globus pallidus(GPi), external globus pallidus(GPe) and Caudate are the visualized structures in light green, blue, dark green, and purple. The VTA, here from a general heuristic value  $T = 0.2$  V/mm (as suggested by [Horn et al.](#page-11-8) [\(2017\)](#page-11-8) based on [Hemm et al.](#page-11-30) [\(2005\)](#page-11-30)) is shown in red.

#### <span id="page-4-0"></span><sup>207</sup> 2.6. The graphical user interface

 FastField graphical user interface is shown in figure [5.](#page-4-2) It is designed so to provide a comfortable user experience. Input settings are located on the left-hand side of the GUI,  $_{211}$  while the output location of the electrode in the brain and  $^{232}$  the VTA are shown on the right-hand side. Additional options for visualization are also present.

 Main inputs are: stimulation amplitude, brain tissue con- ductivity, type of electrode, contact configuration and the percentage of energy on each contact. Stimulation ampli-<sup>217</sup> tude can be set in  $[mA]$  or in [V] according to the machine settings. Additionally, VTA threshold can be estimated in a pop-up window by specifying pulse width and axon diam- eter. These inputs can be directly used in abstract studies that estimate the general effects of different electrodes and contact configurations without being patient-specific.

 For patient-specific studies, users may provide a dedicated folder containing the patient's electrode location in MNI space. The corresponding file should include the position of the electrode marker, including 4 points of head, tail, X  $_{227}$  and Y (Sec. [2.4\)](#page-3-1). The user can then visualize the electric field by changing the main inputs as described above. Dif-

<sup>229</sup> ferent brain regions can also be visualized, to evaluate the structures affected by the e-field. Finally, the electric field information can be easily exported for further studies.

# <span id="page-4-1"></span>2.7. Accuracy measurement

FastField relies on an approximated estimation of the electric field within the brain. It is then informative to quantify how it differs from more complete finite element models. We do so by computing the absolute deviation between our e-field  $(E_1)$  and a reference e-field  $(E_2)$ , for each point q of the same template grid  $\mathcal G$ . The sum of the absolute deviation values over  $\mathcal G$  is then normalized on the global strength of the reference field, thus estimating the relative error:

<span id="page-4-3"></span>
$$
Err = \frac{\sum_{g \in \mathcal{G}} |E_1(g) - E_2(g)|}{\sum_{g \in \mathcal{G}} E_2(g)}
$$
(4)

We then call "accuracy" of the FastField simulation, with respect to reference FEM-based field, the quantity:

<span id="page-4-4"></span>
$$
Acc(E_1|E_2) = 1 - Err
$$
\n<sup>(5)</sup>

<span id="page-5-2"></span>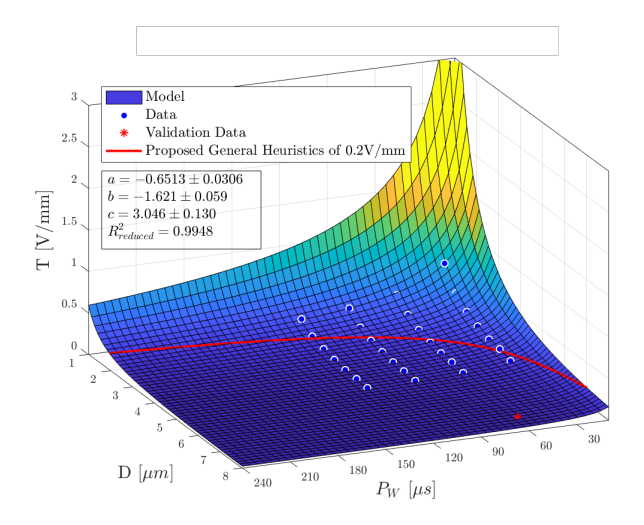

Fig. 6 Plot of the VTA model surface, predicting the threshold  $T$  given pulse width  $P_W$  and axon diameter  $D$ . Data from Table  $3$  in ( $Åström$  et al.,  $2015$ ) used for fitting are visualized as circles. An additional point reported in Table  $2$  in ( $Åström$  et al., [2015\)](#page-10-3) used for validation is denoted by an asterisk. The isocontour of the common general heuristics of  $T = 0.2V/mm$  as suggested by [Horn et al.](#page-11-8) [\(2017\)](#page-11-8) based on [\(Hemm et al.,](#page-11-30) [2005\)](#page-11-30) is denoted in red. Calibrated parameters and goodness of fit are listed in the textbox.

233 Several experiments with different electrode types and<sup>257</sup> <sup>234</sup> settings are reported in Sec. [3.2.](#page-5-1) 235

To estimate the similarity between FastField and FEM predictions, we also compute the Dice score metric on two VTAs (A and B), defined as:

<span id="page-5-4"></span>
$$
DS(A, B) = \frac{2|A \cap B|}{|A| + |B|}
$$
(6)<sub>26</sub><sup>26</sup>

<sup>236</sup> where |A| and |B| are the cardinalities of the two sets.

## <sup>237</sup> 3. Results

<sup>238</sup> The VTA model calibration is presented in Sec. [3.1.](#page-5-0)<sup>270</sup> 239 Next, the results of FastField are benchmarked against  $a_{27}$  $_{240}$  realistic FEM-based model to estimate the accuracy (cf. <sup>241</sup> Sec. [3.2\)](#page-5-1). We also present three case studies to illustrate<sub>372</sub> <sup>242</sup> the practical application of our algorithm (cf. Sec.  $3.3$ )  $243$  [3.4](#page-6-1)[,3.5\)](#page-6-2). Details on data acquisition and management are  $\frac{1}{275}$ <sup>244</sup> commented at the end of the paper.

#### <span id="page-5-0"></span><sup>245</sup> 3.1. Calibrating the VTA model

 $_{246}$  The volume of tissue activated model (Eq. [3\)](#page-3-3) is fitted<sub>279</sub>  $_{247}$  to data published in Table 3 of  $\AA$ ström et al. [\(2015\)](#page-10-3) in a<sub>280</sub> <sup>248</sup> non-linear least-squares sense using Matlab Curve Fit-<sup>249</sup> ting Toolbox. These data are reported to be accurate for  $250$  a stimulation voltage of 3V.

 $_{251}$  Figure [6](#page-5-2) visualizes the fitted model surface for pulse widths $_{284}$ <sup>252</sup>  $P_W \in [1; 240] \mu S$  and axon diameters  $D \in [1; 8] \mu m$ . Cali-285 253 brated values for the model coefficients  $a, b, c$  are also re-286 <sup>254</sup> ported in the figure. The goodness of fit is estimated by

<span id="page-5-3"></span>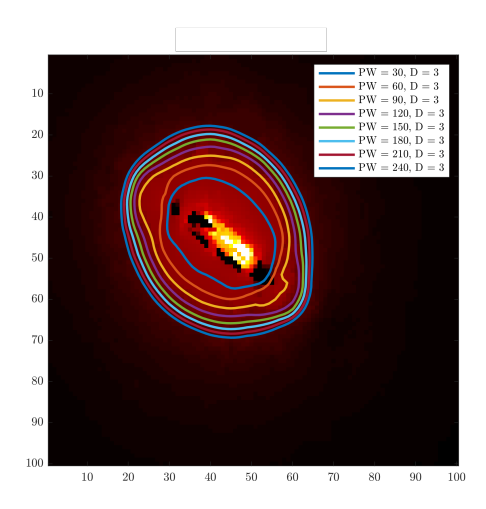

Fig. 7 Overlay of e-field threshold isocontour lines as predicted by our model for different values of pulse width at a constant axon diameter. On the background (red area), e-field of a Boston Scientific electrode simulated using SimBio/FieldTrip as implemented in Lead-DBS.

<sup>255</sup> considering a reduced R-square statistics over the degrees <sup>256</sup> of freedom. In this case,  $R^2_{reduced} = 0.9948 \sim 1$ . Both the general heristics of  $T = 0.2V/mm$  and an additional  $\epsilon_{258}$  experimental point (Aström et al., [2015\)](#page-10-3) lie within the <sup>259</sup> surface, thus strengthening its validity for practical use. Direct use of the developed heuristic model to estimate the isocontour lines for the volume of tissue activated is <sup>262</sup> shown in Fig. [7.](#page-5-3) In there, comparison with a full electric <sup>263</sup> field computed by FEM model SimBio/FieldTrip is also reported. The heuristic model increases FastField flexibility by considering various  $P_W$  and D, without increasing <sup>266</sup> its computational load. This aspect also allows for di-<sup>267</sup> rect comparison of different settings, thus extending the <sup>268</sup> testable parameters and the application of the algorithm <sup>269</sup> in abstract studies and clinical practice.

#### <span id="page-5-1"></span>3.2. FastField Accuracy

We compare the electric field estimated with FastField with the one simulated with Lead-DBS Simbio/FieldTrip finite element model, on the same template domain. We consider different electrode types and DBS settings, including different contact configurations and amplitude val-<sup>276</sup> ues. For simulations with Simbio/FieldTrip method, there  $277$  are two scenarios for  $E_2$ : heterogeneous medium with <sup>278</sup> Lead-DBS default conductivity values ( $κ = 0.132$  S/m for grey matter and  $\kappa = 0.08$  S/m for white matter) and homogeneous medium ( $\kappa = 0.1$  S/m globally, which is the average of white and grey matter conductivity). After the simulations, the Simbio/FieldTrip field is adjusted on the 283 standard grid  $\mathcal G$  via interpolating function. As FastField relies on homogeneous media, conductivity value of 0.1  $S/m$  is used in all simulations for  $E_1$ .

Next, the divergence between  $E_1$  and  $E_2$  (Eq. [4\)](#page-4-3) and the accuracy (Eq.  $5$ ) are calculated. Table [2](#page-7-0) reports the

<span id="page-6-3"></span>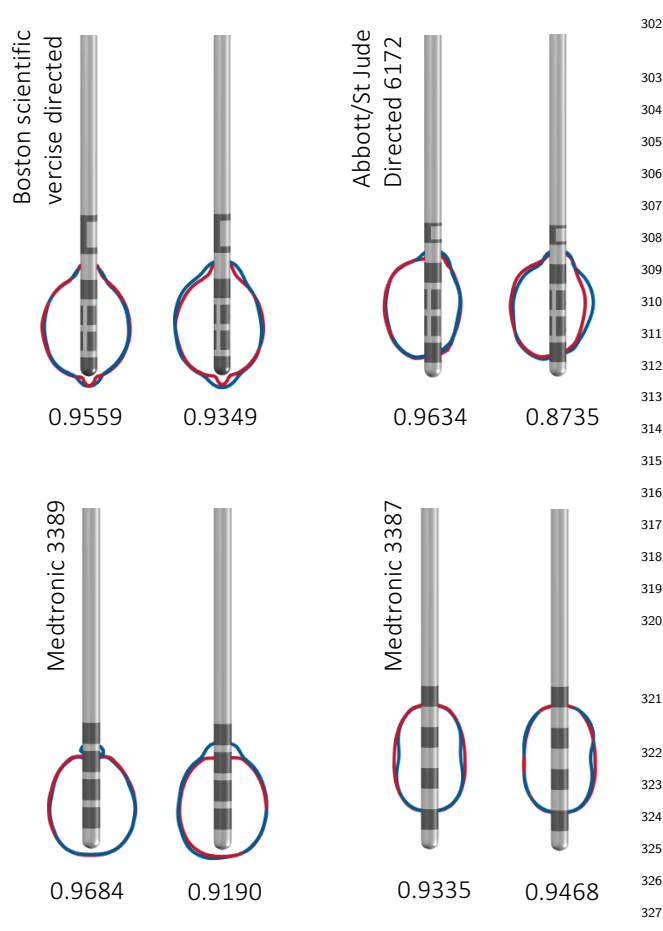

Fig. 8 Comparison of FastField with Simbio/FieldTrip finite element model. Some example studies from Table [2](#page-7-0) chosen for vi-329 sualization (here, case 2, 4, 5, and 7). The FastField-based VTA is 330 in red and the VTA simulated with Simbio/FieldTrip is in blue. For each electrode type, a couple of comparisons are shown: on the left,  $_{332}$ in a homogeneous domain ( $\kappa = 0.1$  S/m for both FastField and Simbio/FieldTrip simulations); on the right, heterogeneous domain for Simbio/FieldTrip ( $\kappa = 0.08$  S/m and 0.132 S/m for white and greys 34 matter) and homogeneous  $\kappa = 0.1$  S/m for FastField simulations. The Dice scores of the two VTA comparison is written under each 336 figure. In this figure, the iso-surface of 0.2 V/mm (VTA) is shown as the VTA.

288 accuracy values  $Acc(E_1|E_2)$ . When considering FEM ho-340 289 mogeneous condition,  $Acc(E_1|E_2) \in [0.9220; 0.9847]$  with  $341$ <sup>290</sup> an average value of 0.96. For FEM heterogeneous domain, 291 Acc $(E_1|E_2) \in [0.8038; 0.8582]$  with an average value of 243 <sup>292</sup> 0.83.

293 Finally, the Dice scores  $DS(VT_1, VT_2)$  are computed from 245  $_{294}$  Eq. [6](#page-5-4) and are presented in Table [3.](#page-7-1) For the homoge-346 295 neous condition, DS  $\in$  [0.9286; 0.9820] with an average 247 296 value of 0.96. For non-homogeneous condition, DS  $\epsilon_{348}$  $_{297}$  [0.[8](#page-6-3)667; 0.9335] with an average value of 0.92. Figure  $8_{349}$ <sup>298</sup> shows several examples of VTA comparison, for differ-<sup>299</sup> ent electrodes and contact configurations. FastField-based <sup>300</sup> VTA isocontour is plotted in red, the Simbio/FieldTrip-<sup>301</sup> based one is in blue.

#### <span id="page-6-0"></span><sup>302</sup> 3.3. Case study 1

 We consider a Parkinson patient with the STN target area. The electrode used is Boston scientific vercise di- rected; it is not placed inside, rather right next to the target. FastField is used to tune the parameters to direct the VTA towards the STN area. Rapid response from the algorithm allows to test different parameter configurations 309 efficiently (in  $\sim$  0.2 s). As a result, the tuned stimulation amplitude is 1.8 mA and the weighted configuration to de- liver the energy is: 20% on Contact 1 and 80% on Contact 2 of the electrode. Fig. [9a](#page-7-2) reports the VTA obtained from the tuned e-field and the target region. An electric field with the tuned settings is simulated with Lead-DBS Sim- bio/FieldTrip (on non homogeneous medium) and com- pared to the result from FastField. Their relative accuracy (Eq. [5\)](#page-4-4) equals  $Acc(E_1|E_2) = 0.8301$ . Fig. [9b](#page-7-2) shows a di- rect comparison of VTA isocontours (blue and red color, respectively). The Dice score for the VTA comparison (Eq.  $320 \quad 6$ ) is DS(VT<sub>1</sub>, VT<sub>2</sub>) = 0.9277.

#### <span id="page-6-1"></span><sup>321</sup> 3.4. Case study 2

<sup>322</sup> Here, we consider a Post-Traumatic Tremor patient with <sup>323</sup> internal globus pallidus (GPi) as target area. Medtronic <sup>324</sup> 3389 electrode is used. The electrode was localized close to <sup>325</sup> GPi. As in Case study 1, different setting configurations <sup>326</sup> are tested efficiently using FastField to find an optimum. 327 Eventually, Contact 4 ( $w = 100\%, A = 2.5 \text{ mA}$ ) is identified as the appropriate setting for effective stimulation of GPi, while avoiding GPe to minimize possible side effects [\(Baizabal-Carvallo and Jankovic,](#page-10-13) [2016\)](#page-10-13). Comparing Fastfield with Simbio/FieldTrip (non homogeneous domain) results in a relative accuracy of  $Acc(E_1|E_2) = 0.8686$ . Fig- $\mu$  ure [10a](#page-8-0) represents the estimated output, i.e. the tuned e-field next to the target region. Figure [10b](#page-8-0) compares VTA <sup>335</sup> results from FastField (red) and Simbio/FielTrip (blue) on the same tuned settings. In this case,  $DS(VT_1, VT_2) =$ 0.9200.

## <span id="page-6-2"></span><sup>338</sup> 3.5. Case study 3

<sup>339</sup> To show the use of DBS for psychiatric diseases, we also <sup>340</sup> consider an Anorexia nervosa patient. In this case, nucleus accumbens  $(NAc)$  is identified as the target of interest. The electrode is Boston scientific vercise. As in <sup>343</sup> previous case studies, different setting configurations are <sup>344</sup> tested efficiently using FastField to find an optimal coverage of the NAc. Eventually, Contacts 2 ( $w = 15\%$ ),  $3(w = 75\%)$ , and  $4(w = 10\%)$  are chosen with input current  $A = 2.2$  mA. Comparison of Fastfield with Simbio/FieldTrip (non homogeneous) results in a relative accuracy of  $Acc(E_1|E_2) = 0.8603$ . Figure [11a](#page-8-1) shows the estimated tuned e-field nearby the target region. Figure [11b](#page-8-1) compares VTA results from FastField (red) and Simbio/FielTrip (blue) on the same tuned settings. In this 353 case,  $DS(VT_1, VT_2) = 0.9302$ .

<span id="page-7-0"></span>

| Case | Accuracy 1 | Accuracy 2 | Electrode type                                | Amp   | Configuration       |
|------|------------|------------|-----------------------------------------------|-------|---------------------|
|      | 0.9220     | 0.8371     | Boston scientific vercise directed            | 2.4   | 50,50,0,0,0,0,0,0   |
| 2    | 0.9278     | 0.8455     | Boston scientific vercise directed            | 3.1   | 0,25,0,25,25,0,25,0 |
| 3    | 0.9819     | 0.8582     | Medtronic 3389                                | 1.4   | 100, 0, 0, 0        |
| 4    | 0.9623     | 0.8561     | Medtronic 3389                                | 2.7   | 60,40,0,0           |
| 5    | 0.9605     | 0.8038     | Medtronic 3387                                | 2.2   | 0.55.45.0           |
| 6    | 0.9847     | 0.8225     | Medtronic 3387                                | 0.7   | 0,0,0,100           |
|      | 0.9636     | 0.8153     | Abbott/St Jude Medical Infinity Directed 6172 | -2.6  | 0,32,0,0,68,0,0,0   |
|      | 0.9523     | 0.8266     | Abbott/St Jude Medical Infinity Directed 6172 | - 3.4 | 0,0,0,0,0,25,25,50  |

Table 2 Comparison of FastField with Simbio/FieldTrip e-fields. "Accuracy 1" refers to the homogeneous condition with  $\kappa = 0.1$ S/m for all tissue types; "Accuracy 2" refers to the non-homogeneous condition, where conductivity values of 0.132 S/m and 0.08 S/m are used for grey and white matter respectively. In both cases a conductivity value of 0.1 S/m is applied in FastField. Amplitude values are in mA. Configuration values represent the percentage assigned to each contact of the electrode (contact sequences are numbered as in Fig. [5\)](#page-4-2).

<span id="page-7-1"></span>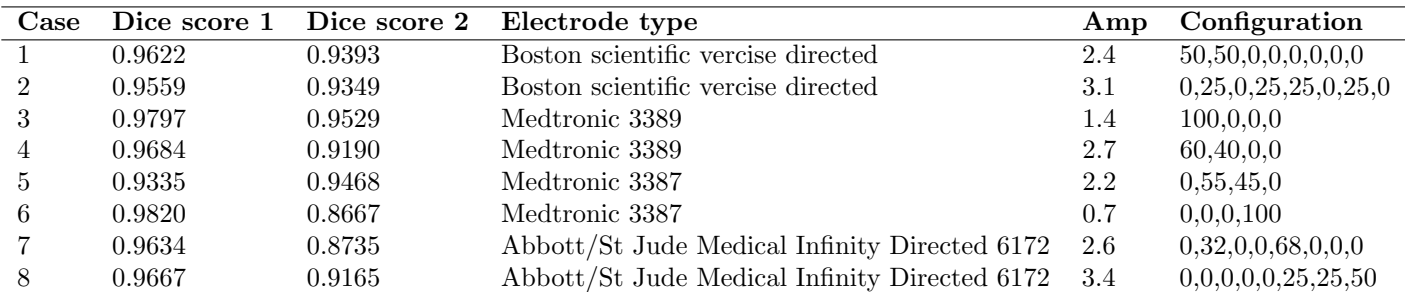

Table 3 Dice score similarity of the FastField VTA with Simbio/FieldTrip VTA. "Dice score 1" refers to the homogeneous condition with  $\kappa = 0.1$  S/m for all tissue types; "Dice score 2" refers to the non-homogeneous condition, where conductivity values of 0.132 S/m and 0.08 S/m for grey and white matter are used. In both cases, the conductivity values of 0.1 S/m is used in FastField. Amplitude values are in mA. Configuration values represent the percentage assigned to each contact of the electrode (electrodes are numbered as in Fig. [5\)](#page-4-2).

<span id="page-7-2"></span>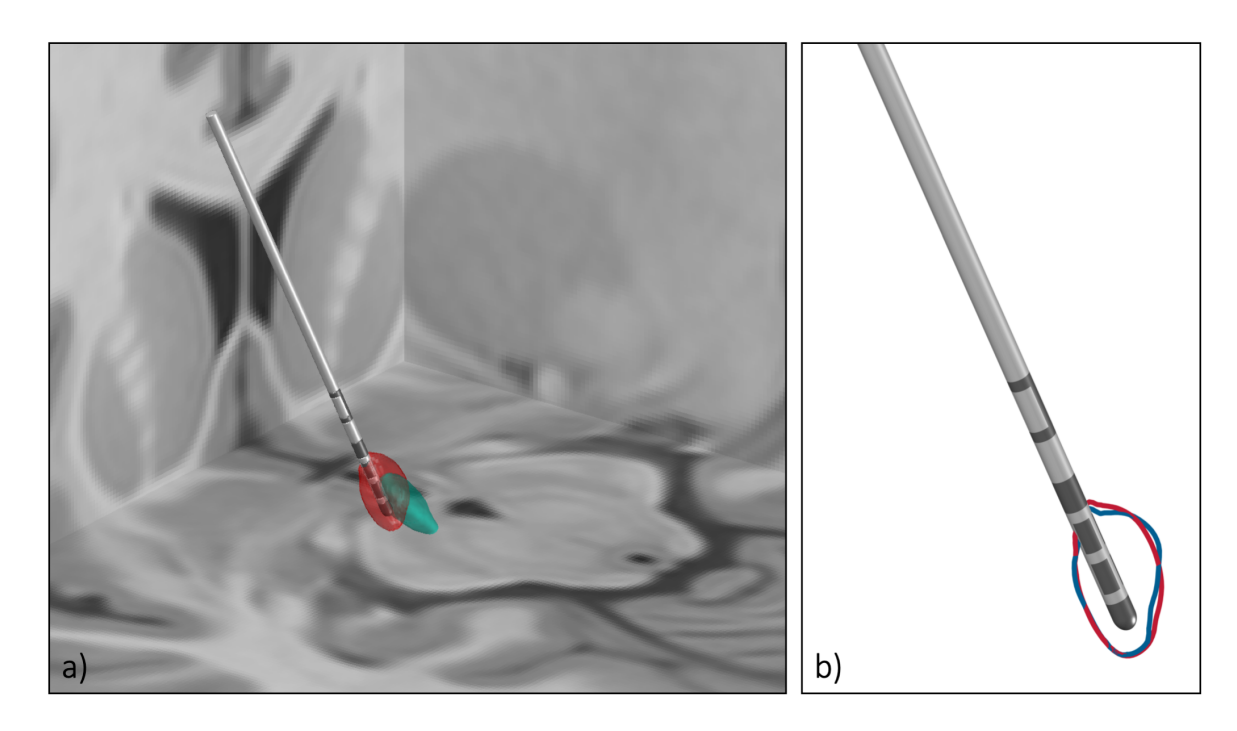

Fig. 9 Clinical case study 1. A Parkinson patient with target structure STN. a) The approximated field with FastField. 20% of the energy comes from contact 1 and 80% from contact 2. Input amplitude is 1.8 mA. The e-field is in red and the STN is in green. b) Comparison of FastField with Simbio/FieldTrip for the same setting as in part (a). The e-field approximated with FastField is in red and the e-field simulated by Simbio/FieldTrip is in blue. The accuracy between the two fields is 0.8301. The Dice score for the two VTA is 0.9277.

# <sup>354</sup> 4. Discussion

<sup>355</sup> We have introduced a toolbox to simulate the DBS elec- $356$  tric field for a variety of electrode types. The toolbox was

<span id="page-8-0"></span>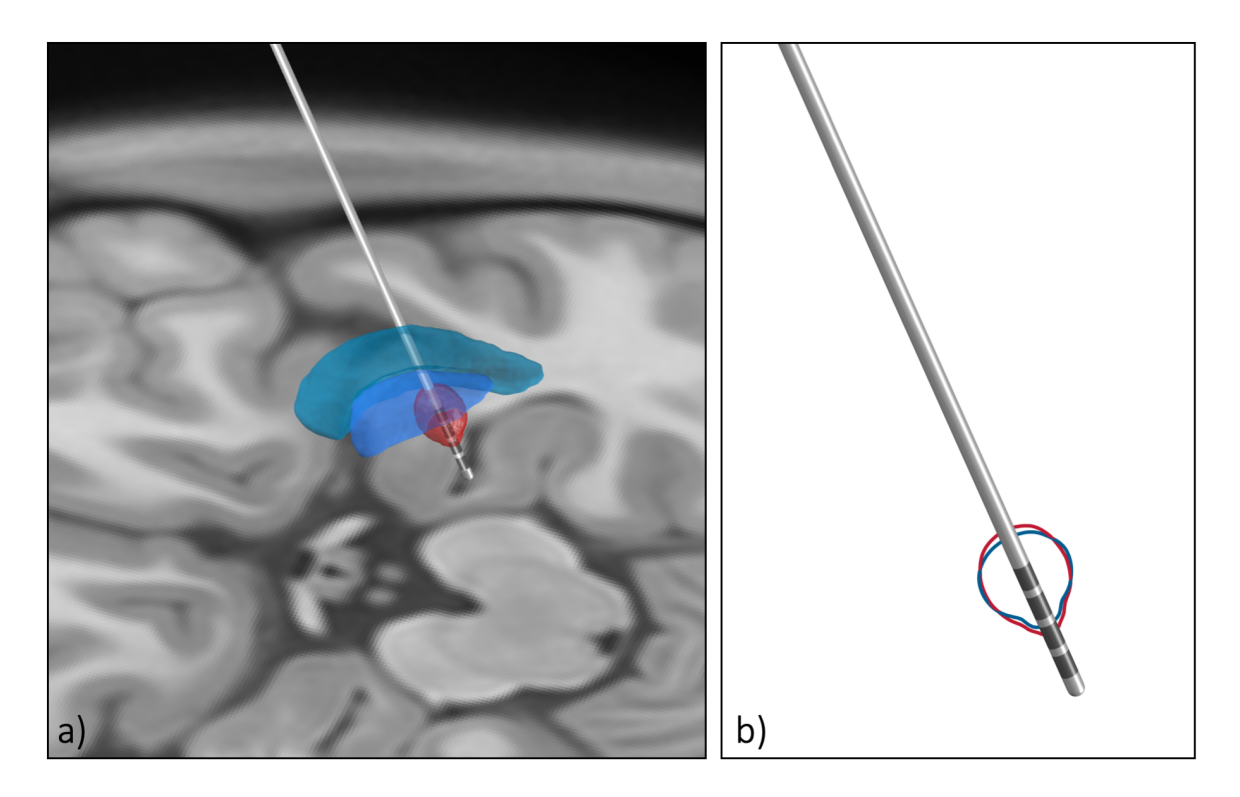

Fig. 10 Clinical case study 2. A post-Traumatic Tremor patient with target structure GPi. a) The approximated field with FastField. 100% of the energy on contact 4 with the amplitude of 2.5 mA. The e-field is red and the GPi is blue, and GPe in green b) The comparison of FastField with Simbio/Field trip for the same setting as part a. The e-field approximated with FastField is in red andthe e-field simulated by Simbio/FieldTrip is in blue. The similarity between the two field is 0.8686. The Dice score for the VTA comparison is 0.9200.

<span id="page-8-1"></span>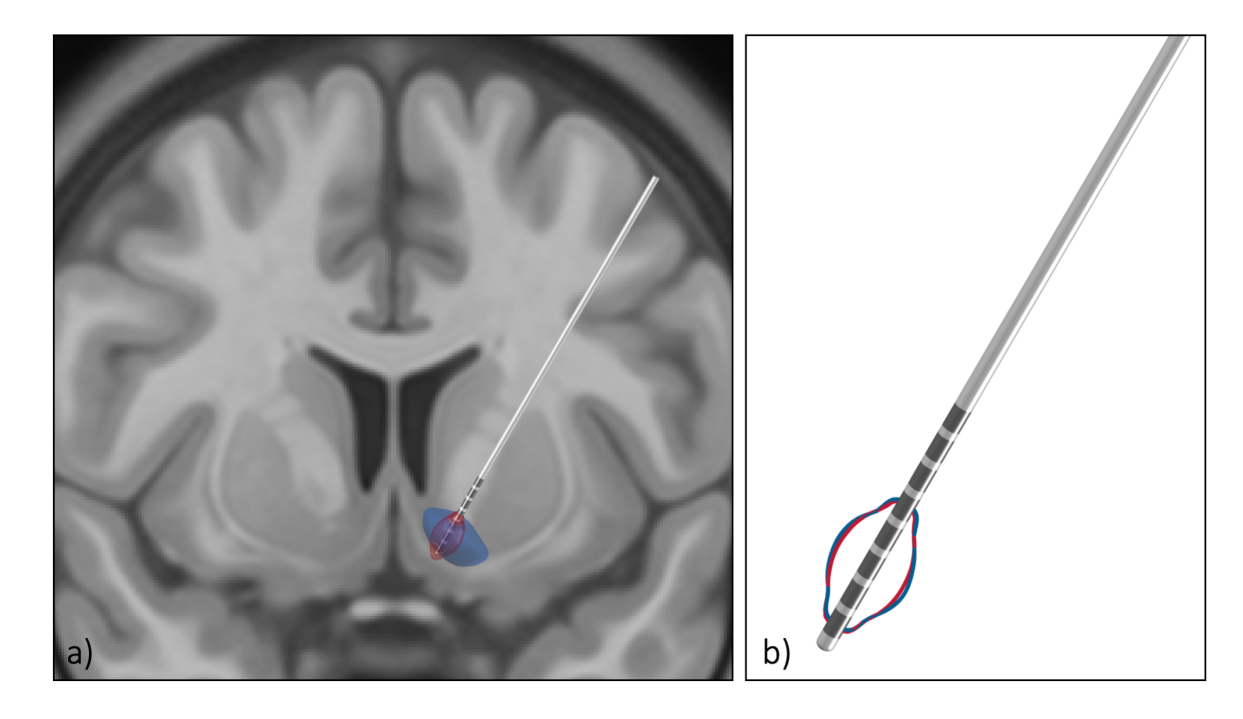

Fig. 11 Clinical case study 3. An Anorexia nervosa patient with target structure nucleus accumbens. a) The approximated field with FastField. 10% of the energy on contact 2, 75% on contact 3, and 15% on contact 4, with the amplitude of 2.2 mA. The e-field is red and the nucleus accumbens is green, putamen in green, and caudate in purple. b) The comparison of FastField with Simbio/Field trip for the same setting as part a. The e-field approximated with FastField is in red and the e-field simulated by Simbio/FieldTrip is in blue. The similarity between the two field is 0.8603. The Dice score for the VTA comparison is 0.9302.

<sup>357</sup> validated by comparing the results with a FEM model in <sup>358</sup> a template space and clinical case studies.

# <sup>359</sup> 4.1. Accuracy

360 To interpret the error index appropriately (Eq. [4\)](#page-4-3),  $we_{_{412}}$  $_{361}$  contrast it with the measures uncertainty. This is due to<sub> $_{413}$ </sub>  $362$  real device resolution on input parameters. For instance,  $_{414}$ 363 resolution of most of DBS devices is  $\sigma_A = 0.1$  mA for the  $_{364}$  input amplitude value A (e.g. from Medtronic manual<sup>[1](#page-9-0)</sup>).  $365$  This is necessarily propagated by the algorithms. The cor-366 responding uncertainty  $\sigma_E$  on estimated e-field E is calcu-367 lated for each case study by considering  $(A \pm \sigma_A)$  for FEM-<sub>419</sub> <sup>368</sup> based models. Likewise, we evaluate Dice score  $(DS_{\sigma})$  for  $_{420}$ <sup>369</sup> the two volumes computed from  $(E + \sigma_E)$  and  $(E - \sigma_E)$ . 370 For Case study 1,  $A = (1.8 \pm 0.1)$  mA. The uncertainty<sub>422</sub> 371 associated to the output e-field is  $\sigma_E = \pm 0.1103 \text{ V/mm.}$ 372 This is a realistic benchmark to contrast  $Err(E_1|E_2)$  with. 373 In this case, we recall that  $Err(E_1|E_2) = 0.1699$ . Further- $374$  more, we evaluate the Dice score on uncertainty  $VTAs$ <sub> $374$ </sub> <sup>375</sup> that equals  $DS_{\sigma} = 0.9114$ . This is even lower than  $376$  DS(VT<sub>1</sub>, VT<sub>2</sub>) = 0.9277 as in Sec. [3.3.](#page-6-0)

 $\frac{377}{277}$  Results for Case study 2 and 3 are consistent. For Case 2,  $\frac{2}{428}$ 378 Err $(E_1|E_2) = 0.1314$  while  $\sigma_E = 0.0833$ ; DS(VT<sub>1</sub>, VT<sub>2</sub>) = 379 0.9200 while  $DS_{\sigma} = 0.9322$ . For Case 3,  $Err(E_1|E_2) = 429$ 380 0.1397 and  $\sigma_E = 0.0952$ ; DS(VT<sub>1</sub>, VT<sub>2</sub>) = 0.9302 and<sup>430</sup><br>DS<sub>131</sub> 0.0048 381  $DS_{\sigma} = 0.9048$ .

 Hence, by recalling that other physical uncertainties (e.g. over pulse width and frequency) may further propagate the device uncertainty, we confidently conclude that, de- spite its approximation, FastField may serve as a reliable model for practical use.

# $387$  4.2. Time efficiency

<sup>388</sup> In terms of the computational time, Fastfield is more <sup>389</sup> efficient than any finite element model. In fact, the 390 algorithmic complexity of FastField is  $O(N)$ , while that  $_{391}$  of a FEM is  $O(N^a)$  where a usually varies between 2 and 392 3 [\(Liu and Quek,](#page-11-31) [2013\)](#page-11-31). Consequently, as  $N \propto dim^3$ , 393 FastField would scale as  $O(N^3)$  and FEM as  $O(N^6)$  (at  $\frac{393}{394}$  best) when doubling the grid precision on every direction. 395

 As a proof of concept, we estimate the CPU-time neces- sary to complete a simulation with FastField and with Simbio/FieldTrip. We use the same laptop for both (Mac- $^{448}_{449}$  book Pro, 2.3GHz Intel Core i5, 16 GB memory). For  $\frac{400}{400}$  Simbio/FieldTrip, the whole computation (from stating  $\frac{400}{451}$  the inputs to getting the VTA output) takes on average  $422$  400 seconds. Setting the meshed domain and assigning  $_{453}^{432}$  conductivity values is particularly demanding, as it accounts for about 65% of the whole procedure. Without considering this first step, the average computation time is about 140 s.

 On the other hand, FastField avoids the expensive preliminary steps as it relies on the standard library to set the domain. Overall, simulating electric field and VTA takes about 0.2 seconds, 3 orders of magnitude less than with a FEM.

Augmented time performance in estimating the electric field is beneficial for many applications. For instance, <sup>415</sup> in an optimization problem to tune the initial settings according to the target region. In such problem, the e-field is evaluated multiple times to test different settings towards the optimum. Without even considering the <sup>419</sup> generation of the meshed domain, FastField saves around <sup>420</sup> 140 seconds in each iteration, resulting in almost 4 hours after 100 iterations.

Another example where FastField is possibly beneficial is during clinical practice, for each time the physician changes the DBS parameter and evaluates the effect of new settings on neural tissue. In this case, enhanced computational speed could improve the user's experience.

# <sup>428</sup> 4.3. VTA model

The VTA activation model can be potentially used as a standalone function for direct use in any VTA simulation. <sup>431</sup> However, caution is recommended when changing input <sup>432</sup> voltage, as the original data for the fitting was taken at  $3V$  (Åström et al., [2015\)](#page-10-3). We conjecture the model to be extendable to other values, given that its functional dependence does not include input voltage explicitly. <sup>436</sup> Further studies are suggested on this aspect.

<sup>437</sup> For convenient use and to fosters reproducible research, <sup>438</sup> open source Matlab functions of the model are provided.

#### 4.4. Limitations

439

Given the main advantages of FastField, we acknowledge its main limitation, that the simulated domain is treated <sup>443</sup> as a homogeneous medium. Despite such approximation being essential to diminish the computational burden and thus boosting the speed, considering different conductivity <sup>446</sup> values for different brain tissues would eventually increase the precision of the method. Moreover, we notice that there exists a big difference among the conductivity values used in recent DBS field simulation studies (cf. Table [1\)](#page-2-0), <sup>450</sup> which is also discussed in [\(McCann et al.,](#page-11-32) [2019\)](#page-11-32). This is supposedly due to relevant difference between the conduc-tivity values of different patients [\(Koessler et al.,](#page-11-33) [2017\)](#page-11-33). Therefore, the conductivity value is a free parameter in FastField, to be tuned by the user. We hope that further studies will improve the estimation of the patient's spe-<sup>456</sup> cific conductivity values and that future work will enable <sup>457</sup> better models and turn the homogeneous approximation <sup>458</sup> superfluous soon.

<sup>459</sup> We finally remark that not all the existing electrode types <sup>460</sup> are currently supported in the current FastField release:

<span id="page-9-0"></span><sup>1</sup>[http://www.neuromodulation.ch/sites/default/files/](http://www.neuromodulation.ch/sites/default/files/pictures/activa_PC_DBS_implant_manuel.pdf) [pictures/activa\\_PC\\_DBS\\_implant\\_manuel.pdf](http://www.neuromodulation.ch/sites/default/files/pictures/activa_PC_DBS_implant_manuel.pdf)

 twelve electrode types from four different vendors are now considered. Others can be easily added in future, as Fast-

Field allows easy embedding of different geometries.

#### 5. Conclusion

 FastField is a user-friendly toolbox to approximate the DBS electric field in a fast and accurate way. The precision  $_{467}$  of the method is comparable to that of a FEM model with  $_{512}$  the assumption of a homogeneous medium in the vicinity<sub>513</sub> of the electrode, which is often sufficient for practical use. 470 Its time performance is  $\sim$  1000 times faster than a FEM<sub>515</sub>  $471 \mod 1$ , which makes it useful for many applications in ab- $516$  stract studies and clinical practice. FastField considers the most relevant parameters for the stimulation, enrich-474 ing their set with pulse width and axon diameter for VTA<sup>517</sup> approximation (usually neglected in other studies). Hence,  $\frac{1}{518}$  we hope it will foster insightful and reproducible studies $\frac{35}{519}$ <sup>477</sup> on the effect of DBS stimulation on brain networks.

# Code availability

 FastField Matlab code and graphical user interface [a](https://github.com/luxneuroimage/FastField)re available under GNU licence on [https://github.com/](https://github.com/luxneuroimage/FastField)527 [luxneuroimage/FastField](https://github.com/luxneuroimage/FastField).

 VTA heuristic model as standalone function is available on<sub>530</sub> <https://github.com/luxneuroimage/ApproXON>. An in- $^{484}$  tegration of FastField to the LeadDBS deep brain stiumla- $^{532}$ [t](https://github.com/netstim/leaddbs)ion toolbox is going to be provided at  $(\text{https://github.s34})$  $(\text{https://github.s34})$  $(\text{https://github.s34})$ [com/netstim/leaddbs](https://github.com/netstim/leaddbs)).

# Data Disclosure

488 Anonymized data for the case studies were obtained<sub>541</sub> 489 from Centre Hospitalier du Luxembourg following Ethics<sup>542</sup> approval CNER 201804/06 (EINSDBS)

#### Acknowlegement

 $\mu_{92}$  Authors would like to thank the Lead-DBS team for pro- $\frac{549}{550}$  viding the Lead-DBS software and related resources. Fundings: M.B.'s work is funded by the Fonds National de la Recherch (FNR), Luxembourg, grant AFR ref. 496 12548237. D.P.'s work is supported by the FNR PRIDE DTU CriTiCS, ref 10907093. J.G. is partly supported by<sub>556</sub> the 111 Project on Computational Intelligence and Intel- ligent Control, ref B18024. Add other Authors grants. A.H. work was partially supported by the Fondation Can- $\frac{500}{560}$ cer Luxembourg.

# Declaration of competing interest

The authors declare no competing interests.

#### CRediT authorship contribution statement

Mehri Baniasadi: Conceptualization, Methodology, Software, Validation, Formal analysis, Investigation, Writ- ing - Original Draft, Writing - Review & Editing, Visu- alization. Daniele Proverbio: Methodology, Software, Formal analysis, Writing - Original Draft, Writing - Review  $&$  Editing, Visualization. Jorge Gonçalves: Writing - Review & Editing, Supervision, Project administration, Funding acquisition. Frank Hertel: Supervision, Project administration, Writing - Review  $\&$  Editing. Andreas Husch: Conceptualization, Methodology, Software, Formal Analysis, Investigation, Writing - Review  $\&$ Editing, Supervision, Project administration.

#### **References**

- <span id="page-10-0"></span> Abelson, J. L., Curtis, G. C., Sagher, O., Albucher, R. C., Harrigan, M., Taylor, S. F., Martis, B., and Giordani, B. (2005). Deep brain stimulation for refractory obsessive-compulsive disorder. Biologi-cal psychiatry, 57(5):510–516.
- <span id="page-10-8"></span>522 Alonso, F., Vogel, D., Johansson, J., Wårdell, K., and Hemm, S. (2018). Electric field comparison between microelectrode record- ing and deep brain stimulation systemsA simulation study. Brain Sciences, 8(2).
- <span id="page-10-2"></span> Anderson, D. N., Osting, B., Vorwerk, J., Dorval, A. D., and Butson, C. R. (2018). Optimized programming algorithm for cylindrical and directional deep brain stimulation electrodes. Journal of Neu- ral Engineering, 15(2):aaa14b.
	- Ashburner, J. (2007). A fast diffeomorphic image registration algorithm. NeuroImage,  $38(1):95-113$ .
- <span id="page-10-11"></span><span id="page-10-3"></span>Åström, M., Diczfalusy, E., Martens, H., and Wårdell, K. (2015). Re- lationship between neural activation and electric field distribution during deep brain stimulation. IEEE Transactions on Biomedical Engineering, 62(2):664–672.
- <span id="page-10-12"></span> Avants, B. B., Epstein, C. L., Grossman, M., and Gee, J. C. (2008). Symmetric diffeomorphic image registration with cross- correlation: Evaluating automated labeling of elderly and neu-rodegenerative brain. Medical Image Analysis, 12(1):26–41.
- <span id="page-10-13"></span> Baizabal-Carvallo, J. F. and Jankovic, J. (2016). Movement disorders induced by deep brain stimulation. Parkinsonism  $\mathcal{B}$  related  $disorders, 25:1-9.$
- <span id="page-10-1"></span> Buhlmann, J., Hofmann, L., Tass, P. A., and Hauptmanna, C. (2011). Modeling of a segmented electrode for desynchroniz- ing deep brain stimulation. Frontiers in Neuroengineering, 4(NOVEMBER):1–8.
- <span id="page-10-6"></span> Butson, C. R., Cooper, S. E., Henderson, J. M., and McIntyre, C. C. (2007). Patient-specific analysis of the volume of tissue activated  $\frac{549}{4}$  during deep brain stimulation. NeuroImage, 34(2):661–670.
- <span id="page-10-10"></span><span id="page-10-4"></span>Butson, C. R. and McIntyre, C. C. (2008). Current steering to con- trol the volume of tissue activated during deep brain stimulation. Brain Stimulation, 1(1):7-15.
	- Cendejas Zaragoza, L., Hondorp, B., and Rossi, M. A. (2013). Comparing Isotropic and Anisotropic Brain Conductivity Modeling : Planning Optimal Depth-Electrode Placement in White Matter for Direct Stimulation Therapy in an Epileptic Circuit. Comsol Conference Boston2, pages 1–4.
- <span id="page-10-9"></span>Chaturvedi, A., Luján, J. L., and McIntyre, C. C. (2013). Artifi- cial neural network based characterization of the volume of tissue activated during deep brain stimulation. Journal of Neural Engi-neering, 10(5).
- <span id="page-10-5"></span> Cubo, R. (2018). Model-based optimization for individualized deep brain stimulation. PhD thesis, Acta Universitatis Upsaliensis.
- <span id="page-10-7"></span>564 Cubo, R., Fahlström, M., Jiltsova, E., Andersson, H., and Medvedev A. (2019). Calculating deep brain stimulation amplitudes and power consumption by constrained optimization. Journal of Neu-ral Engineering, 16(1).
- <span id="page-11-16"></span><sup>568</sup> Cubo, R. and Medvedev, A. (2018). Online Tissue Conductivity <sup>569</sup> Estimation in Deep Brain Stimulation. IEEE Transactions on <sup>570</sup> Control Systems Technology, PP:1–14.
- <span id="page-11-19"></span>571 Dembek, T. A., Barbe, M. T., Åström, M., Hoevels, M., Visser-642 <sup>572</sup> Vandewalle, V., Fink, G. R., and Timmermann, L. (2017). Prob-<sup>573</sup> abilistic mapping of deep brain stimulation effects in essential <sup>574</sup> tremor. NeuroImage: Clinical, 13:164–173.
- <span id="page-11-0"></span>575 Deuschl, G., Schade-Brittinger, C., Krack, P., Volkmann, J., Schäfer, 646
- 576 H., Bötzel, K., Daniels, C., Deutschländer, A., Dillmann, U., Eis-647 <sup>577</sup> ner, W., et al. (2006). A randomized trial of deep-brain stimula-<sup>578</sup> tion for parkinson's disease. New England Journal of Medicine, <sup>579</sup> 355(9):896–908.
- <span id="page-11-28"></span><sup>580</sup> Ewert, S., Plettig, P., Li, N., Chakravarty, M. M., Collins, D. L., 581 Herrington, T. M., Kühn, A. A., and Horn, A. (2018). Toward652 <sup>582</sup> defining deep brain stimulation targets in MNI space: A subcor-<sup>583</sup> tical atlas based on multimodal MRI, histology and structural <sup>584</sup> connectivity. NeuroImage, 170:271–282.
- <span id="page-11-5"></span><sup>585</sup> FDA (2015). Summary of safety and effectiveness data for a supple-<sup>586</sup> mental premarket approval application. Food and Drug Admin-<sup>587</sup> istration on [https://www.accessdata.fda.gov/cdrh\\_docs/pdf/](https://www.accessdata.fda.gov/cdrh_docs/pdf/P960009S007b.pdf) <sup>588</sup> [P960009S007b.pdf](https://www.accessdata.fda.gov/cdrh_docs/pdf/P960009S007b.pdf).
- <span id="page-11-1"></span><sup>589</sup> Flora, E. D., Perera, C. L., Cameron, A. L., and Maddern, G. J. <sup>590</sup> (2010). Deep brain stimulation for essential tremor: a systematic <sup>591</sup> review. Movement disorders, 25(11):1550–1559.
- <span id="page-11-11"></span><sup>592</sup> Gabriel, C., Peyman, A., and Grant, E. H. (2009). Electrical conduc-593 tivity of tissue at frequencies below 1 MHz. Physics in Medicinesse <sup>594</sup> and Biology, 54(16):4863–4878.
- <span id="page-11-27"></span><sup>595</sup> Hellerbach, A., Dembek, T. A., Hoevels, M., Holz, J. A., Gierich, A., <sup>596</sup> Luyken, K., Barbe, M. T., Wirths, J., Visser-Vandewalle, V., and <sup>597</sup> Treuer, H. (2018). DiODe: Directional orientation detection of <sup>598</sup> segmented deep brain stimulation leads: A sequential algorithm <sup>599</sup> based on CT imaging. Stereotactic and Functional Neurosurgery, <sup>600</sup> 96(5):335–341.
- <span id="page-11-30"></span>601 Hemm, S., Mennessier, G., Vayssière, N., Cif, L., and Coubes, P.672 <sup>602</sup> (2005). Co-registration of stereotactic MRI and isofieldlines during  $\frac{603}{1000}$  deep brain stimulation. Brain Research Bulletin, 68(1-2):59–61.  $\frac{674}{1000}$
- <span id="page-11-22"></span><sup>604</sup> Hemm, S., Pison, D., Alonso, F., Shah, A., Coste, J., Lemaire, 605 J. J., Wårdell, K., Merello, M., Shaikh, A. G., and Min, H. K.676 <sup>606</sup> (2016). Patient-specific electric field simulations and accelera-<sup>607</sup> tion measurements for objective analysis of intraoperative stimu-<sup>608</sup> lation tests in the thalamus. Frontiers in Human Neuroscience, <sup>609</sup> 10(NOV2016):1–14.
- <span id="page-11-8"></span>610 Horn, A., Fox, M. D., Wenzel, G., Schmitz-Hübsch, T., Kühn, A. A., 681 <sup>611</sup> Reich, M., Volkmann, J., Vorwerk, J., Li, N., Fang, Q., Nickl, <sup>612</sup> R., and Kupsch, A. (2017). Connectivity Predicts deep brain <sup>613</sup> stimulation outcome in Parkinson disease. Annals of Neurology, <sup>614</sup> 82(1):67–78.
- <span id="page-11-4"></span><sup>615</sup> Horn, A., Li, N., Dembek, T. A., Kappel, A., Boulay, C., Ewert, S., <sup>616</sup> Tietze, A., Husch, A., Perera, T., Neumann, W.-J., et al. (2019). <sup>617</sup> Lead-dbs v2: Towards a comprehensive pipeline for deep brain <sup>618</sup> stimulation imaging. Neuroimage, 184:293–316.
- <span id="page-11-17"></span><sup>619</sup> Howell, B. and Grill, W. M. (2014). Evaluation of high-perimeter 620 electrode designs for deep brain stimulation. Journal of Neurals91 <sup>621</sup> Engineering, 11(4).
- <span id="page-11-10"></span><sup>622</sup> Howell, B. and McIntyre, C. C. (2016). Analyzing the tradeoff be-<sup>623</sup> tween electrical complexity and accuracy in patient-specific com-<sup>624</sup> putational models of deep brain stimulation. Journal of Neural <sup>625</sup> Engineering, 13(3):1–17.
- <span id="page-11-26"></span><sup>626</sup> Husch, A., V. Petersen, M., Gemmar, P., Goncalves, J., and Her-<sup>627</sup> tel, F. (2018). PaCER - A fully automated method for electrode <sup>628</sup> trajectory and contact reconstruction in deep brain stimulation. <sup>629</sup> NeuroImage: Clinical, 17(October 2017):80–89.
- <span id="page-11-24"></span><sup>630</sup> Jenkinson, M., Bannister, P., Brady, M., and Smith, S. (2002). Im-<sup>631</sup> proved Optimization for the Robust and Accurate Linear Reg-<sup>632</sup> istration and Motion Correction of Brain Images. NeuroImage,  $17(2):825-841.$
- <span id="page-11-25"></span><sup>634</sup> Jenkinson, M. and Smith, S. (2001). A global optimisation method <sup>635</sup> for robust affine registration of brain images. Medical Image Anal- $0.65$   $usis, 5(2):143-156$ .
- <span id="page-11-33"></span><sup>637</sup> Koessler, L., Colnat-Coulbois, S., Cecchin, T., Hofmanis, J., Dmo-<sup>638</sup> chowski, J. P., Norcia, A. M., and Maillard, L. G. (2017). In-

vivo measurements of human brain tissue conductivity using fo-<sup>640</sup> cal electrical current injection through intracerebral multicontact <sup>641</sup> electrodes. Human Brain Mapping, 38(2):974–986.

- <span id="page-11-20"></span>Kuncel, A. M., Cooper, S. E., and Grill, W. M. (2008). A method to estimate the spatial extent of activation in thalamic deep brain stimulation. Clinical neurophysiology, 119(9):2148-2158.
- <span id="page-11-2"></span>Larson, P. S. (2014). Deep Brain Stimulation for Movement Disorders. Neurotherapeutics, 11(3):465-474.
- <span id="page-11-31"></span><span id="page-11-6"></span>Lee, D. J., Lozano, C. S., Dallapiazza, R. F., and Lozano, A. M.  $(2019)$ . Current and future directions of deep brain stimulation for neurological and psychiatric disorders. Journal of Neurosurgery, <sup>650</sup> 131(2):333–342.
	- Liu, G.-R. and Quek, S. S. (2013). The finite element method: a practical course. Butterworth-Heinemann.
	- Mädler, B. and Coenen, V. A. (2012). Explaining clinical effects of deep brain stimulation through simplified target-specific modeling of the volume of activated tissue. American Journal of Neurora $diology, 33(6):1072-1080.$
- <span id="page-11-21"></span><span id="page-11-7"></span>Mallet, L., Schüpbach, M., N'Diaye, K., Remy, P., Bardinet, E., Czernecki, V., Welter, M. L., Pelissolo, A., Ruberg, M., Agid, Y., and <sup>659</sup> Yelnik, J. (2007). Stimulation of subterritories of the subthalamic nucleus reveals its role in the integration of the emotional and motor aspects of behavior. Proceedings of the National Academy of <sup>662</sup> Sciences of the United States of America, 104(25):10661–10666.
- <span id="page-11-32"></span><span id="page-11-9"></span>McCann, H., Pisano, G., and Beltrachini, L. (2019). Variation in Reported Human Head Tissue Electrical Conductivity Values. Brain <sup>665</sup> Topography, 32(5):825–858.
	- McIntyre, C. C. and Grill, W. M. (2002). Extracellular stimulation of central neurons: influence of stimulus waveform and frequency on neuronal output. Journal of neurophysiology, 88(4):1592-1604.
- <span id="page-11-29"></span><span id="page-11-13"></span>Okun, M. S., Gallo, B. V., Mandybur, G., Jagid, J., Foote, K. D., <sup>670</sup> Revilla, F. J., Alterman, R., Jankovic, J., Simpson, R., Junn, F., <sup>671</sup> et al. (2012). Subthalamic deep brain stimulation with a constantcurrent device in parkinson's disease: an open-label randomised controlled trial. The Lancet Neurology,  $11(2):140-149$ .
	- <sup>674</sup> Pauli, W. M., Nili, A. N., and Michael Tyszka, J. (2018). Data Descriptor: A high-resolution probabilistic in vivo atlas of human subcortical brain nuclei. Scientific Data, 5:1-13.
	- <sup>677</sup> Schuepbach, W., Rau, J., Knudsen, K., Volkmann, J., Krack, P., Timmermann, L., Hälbig, T., Hesekamp, H., Navarro, S., Meier, N., et al. (2013). Neurostimulation for parkinson's disease with early motor complications. New England Journal of Medicine, <sup>681</sup> 368(7):610–622.
- <span id="page-11-23"></span><span id="page-11-14"></span>Slopsema, J. P., Peña, E., Patriat, R., Lehto, L. J., Gröhn, O., Mangia, S., Harel, N., Michaeli, S., and Johnson, M. D. (2018). Clinical deep brain stimulation strategies for orientation-selective pathway <sup>685</sup> activation. Journal of Neural Engineering, 15(5).
- <span id="page-11-12"></span>Suh, H. S., Lee, W. H., and Kim, T. S. (2012). Influence of anisotropic conductivity in the skull and white matter on transcranial direct current stimulation via an anatomically realistic <sup>689</sup> finite element head model. Physics in Medicine and Biology,  $57(21)$ :6961–6980.
- <span id="page-11-15"></span>Timmermann, L., Jain, R., Chen, L., Maarouf, M., Barbe, M. T., <sup>692</sup> Allert, N., Br¨ucke, T., Kaiser, I., Beirer, S., Sejio, F., et al.  $(2015)$ . Multiple-source current steering in subthalamic nucleus  $\alpha$  deep brain stimulation for parkinson's disease (the vantage study): a non-randomised, prospective, multicentre, open-label study. The Lancet Neurology, 14(7):693-701.
- <span id="page-11-18"></span><span id="page-11-3"></span>Vorwerk, J., Brock, A., Anderson, D. N., Rolston, J. D., and Butson, C. R. (2019). A retrospective evaluation of automated optimization of deep brain stimulation parameters. Journal of Neural <sup>700</sup> Engineering.
	- <sup>701</sup> Wu, H., Van Dyck-Lippens, P. J., Santegoeds, R., van Kuyck, K., Gabriëls, L., Lin, G., Pan, G., Li, Y., Li, D., Zhan, S., et al. (2013). Deep-brain stimulation for anorexia nervosa. World Neurosurgery,  $80(3-4):S29-e1.$